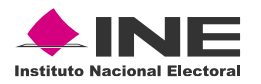

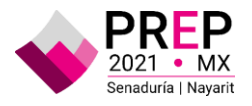

### **Informe**

**Simulacro del Programa de Resultados Electorales Preliminares Federal del Proceso Electoral Federal Extraordinario 2021 para la elección extraordinaria de una Senaduría en el estado de Nayarit**

**21 de noviembre de 2021**

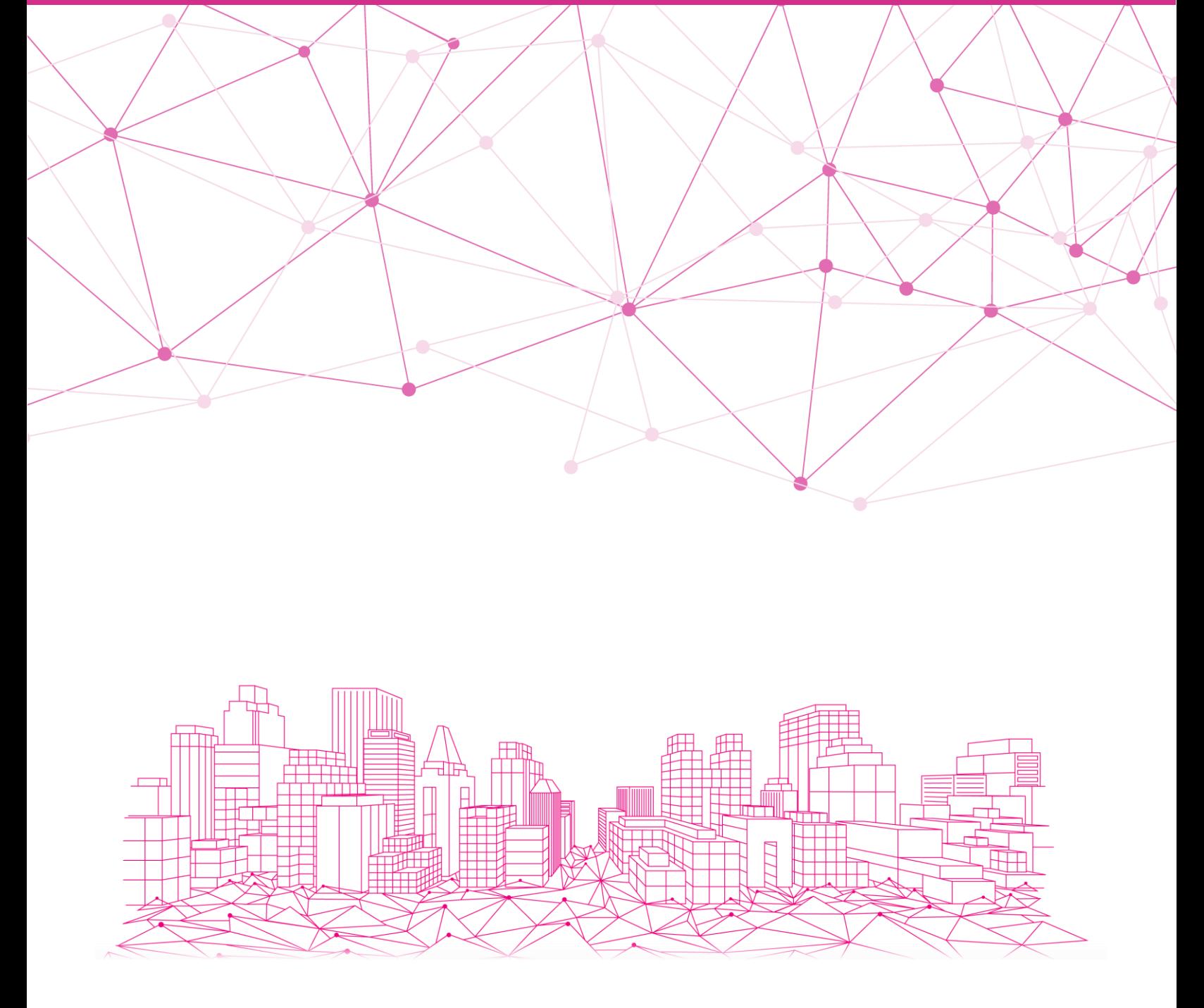

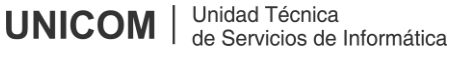

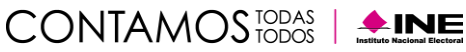

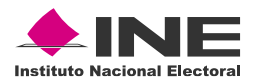

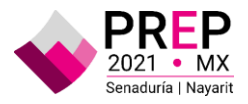

### **Glosario**

- **Acta PREP:** Primera copia del acta de escrutinio y cómputo destinada para el PREP, o en ausencia de ésta, cualquier copia del acta de escrutinio y cómputo.
- **CA**: Módulo del sistema Informático designado para el Cotejo de Actas.
- **CAE**: Capacitadora, capacitador Asistente Electoral.
- **CATD**: Centro de Acopio y Transmisión de Datos, aprobado en el Acuerdo INE/CG1632/2021 por el que se aprueban las condiciones generales del Programa de Resultados Electorales Preliminares, correspondiente al Proceso Electoral Federal Extraordinario 2021 para la Senaduría del estado de Nayarit.
- **CCV:** Centro de Captura y Verificación, aprobado en el Acuerdo INE/CG1632/2021 por el que se aprueban las condiciones generales del Programa de Resultados Electorales Preliminares, correspondiente al Proceso Electoral Federal Extraordinario 2021 para la Senaduría del estado de Nayarit.
- **CV:** Centro de Verificación, que forma parte de los dos CCV a instalarse en las Oficinas Centrales del Instituto cuya ubicación fue establecida en el Acuerdo INE/CG1632/2021 por el que se aprueban las condiciones generales del Programa de Resultados Electorales Preliminares, correspondiente al Proceso Electoral Federal Extraordinario 2021 para la Senaduría del estado de Nayarit.
- **Código QR:** Imagen bidimensional que almacena, de forma codificada, la información que permite identificar cada Acta PREP a través de medios electrónicos.
- **CRID:** Centro de Recepción de Imágenes y Datos.
- **DSA:** Dispositivo de Sellado Automático. Este deberá imprimir de forma automática fecha y hora.
- **Instituto:** Instituto Nacional Electoral.
- **MCAD:** Monitor de Captura de Actas Digitalizadas. Es un software que permite revisar las imágenes de las actas digitalizadas para obtener y registrar, de forma automática o manual, la información de identificación del acta contenida en el código QR, así como la fecha y hora de acopio. Asimismo, enviará al CRID tanto la imagen como la información de identificación del acta y su hash.
- **PREP**: Programa de Resultados Electorales Preliminares del Proceso Electoral Federal Extraordinario 2021 para la elección extraordinaria de una Senaduría en el estado de Nayarit.
- **PREP Casilla**: Aplicación móvil que permite realizar la toma fotográfica del Acta PREP desde la casilla y puede enviar la imagen al CRID para su captura.
- **PTO**: Proceso Técnico Operativo, aprobado por el Consejo General del Instituto Nacional Electoral el 28 de octubre del 2020 mediante Acuerdo INE/CG546/2020 y ratificado su uso en el Programa de Resultados Electorales Preliminares del Proceso Electoral Federal Extraordinario 2021 para la elección extraordinaria de una Senaduría en el estado de Nayarit, mediante el Acuerdo INE/CG1632/2021 por el que se

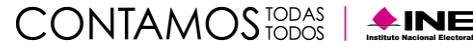

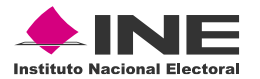

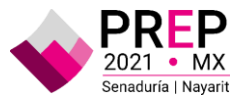

aprueban las condiciones generales del Programa de Resultados Electorales Preliminares, correspondiente al Proceso Electoral Federal Extraordinario 2021 para la Senaduría del estado de Nayarit.

- **Sistema informático:** Conjunto de programas e infraestructura tecnológica que se utiliza para el acopio y digitalización de las Actas PREP, así como para la captura, verificación y publicación de los datos asentados en las Actas PREP y las imágenes de estas.
- **TCA:** Terminal de Captura de Actas.

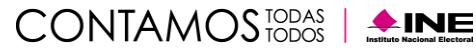

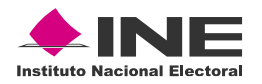

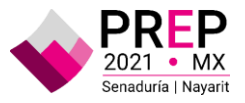

## **Introducción**

#### **Proceso Federal Extraordinario 2021 de una senaduría en el estado de Nayarit**

El 6 de octubre de 2021, mediante Decreto publicado en el Diario Oficial de la Federación (DOF), la Cámara de Senadores con fundamento en la fracción IV del artículo 77 de la Constitución Política de los Estados Unidos Mexicanos (CPEUM), convocó a elección extraordinaria de una fórmula de senadoras y senadores por principio de mayoría relativa en el Estado de Nayarit.

De conformidad con lo establecido en el artículo 41, párrafo segundo, base V, Apartado A, de la CPEUM, en relación con los artículos 29, 30, párrafo 2, 31, párrafo 1 y 35, de la Ley General de Instituciones y Procedimientos Electorales (LGIPE), el Instituto Nacional Electoral (INE) es un organismo público autónomo, que tiene como función estatal la organización de las elecciones; es autoridad en la materia, y sus actividades se rigen por los principios de certeza, legalidad, independencia, imparcialidad, máxima publicidad y objetividad. En el ámbito local esa función le corresponde a los Organismos Públicos Electorales Locales (OPL).

El proceso electoral es el conjunto de actos ordenados por la CPEUM y la LGIPE, realizados por las autoridades electorales, los partidos políticos, así como por la ciudadanía; el cual tiene por objeto la renovación periódica de las y los integrantes de los Poderes Legislativo y Ejecutivo tanto federal como local, comprende cuatro grandes etapas:

- Preparación de la elección.
- Jornada Electoral.
- Resultados.
- Dictamen y validez de la elección.

#### **Programa de Resultados Electorales Preliminares**

La LGIPE en su artículo 219, mandata al INE a realizar el Programa de Resultados Electorales Preliminares (PREP) de las elecciones federales, el cual es el mecanismo de información electoral encargado de proveer los resultados preliminares y no definitivos, de carácter estrictamente informativo a través de la captura, digitalización y publicación de los datos asentados en las Actas de Escrutinio y Cómputo (AEC) de las casillas que se reciben en los Centros de Acopio y Transmisión de Datos (CATD) autorizados por el Instituto.

El objetivo del PREP es informar oportunamente y bajo los principios de seguridad, transparencia, confiabilidad, credibilidad e integridad de los resultados y la información en todas sus fases al

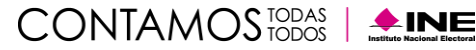

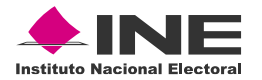

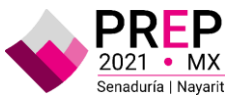

Consejo General del INE, los OPL, los partidos políticos, coaliciones, candidatos independientes, medios de comunicación y a la ciudadanía en general.

De conformidad con el artículo 66, inciso u) del Reglamento Interior del INE, la Unidad Técnica de Servicios de Informática (UTSI) tiene las atribuciones de proponer, implementar y operar los mecanismos e infraestructura necesarios para llevar a cabo el Programa. Asimismo, derivado del Acuerdo INE/CG1632/2021, por el que se aprobaron las *Condiciones generales para la implementación y operación del Programa de Resultados Electorales Preliminares correspondiente al proceso electoral Federal Extraordinario 2021 para Senaduría del Estado de Nayarit*, en donde se señala que con la finalidad de verificar cada una de las fases del PTO, y que el PREP opere de manera adecuada, se estima necesaria la realización de una prueba de funcionalidad del sistema y dos simulacros, de conformidad con lo siguiente:

- 1) Prueba de funcionalidad: martes, 16 de noviembre de 2021.
- 2) Simulacro: domingo, 21 de noviembre de 2021.
- 3) Simulacro: domingo, 28 de noviembre de 2021.

Los simulacros tienen por objetivo replicar cada una de las fases del Proceso Técnico Operativo (PTO) con la finalidad de verificar la operación, prever riesgos o contingencias y capacitar al personal en el desempeño de sus funciones. Con base en lo descrito, dentro del presente informe se desglosan los resultados obtenidos en el simulacro del **21 de noviembre de 2021**, en cada una de las fases del PTO:

- Toma fotográfica en casilla.
- Acopio.
- Digitalización.
- Captura/Verificación.
- Publicación.
- Cotejo.

Con respecto a la ejecución de los simulacros, se realiza una estimación de cada una de las fases antes mencionadas, que tiene como finalidad, calcular el avance en las actividades y así optimizar los recursos humanos en cada centro de trabajo, denominado Modelo de simulación, a través de esta herramienta se obtienen gráficas de avance y rendimiento que permite implementar mejoras y tener mejores resultados en la operación. Esta representación, se muestra en las gráficas de avance de la sección de la Ejecución del PTO.

La información presentada permitirá efectuar una revisión sobre los avances obtenidos, sin embargo, también sentará un punto de referencia para efectuar un análisis sobre las áreas de mejora de la operación, sistema, uso de materiales y la participación del personal involucrado.

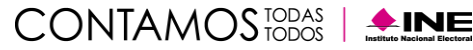

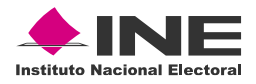

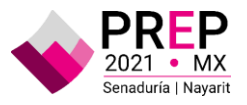

# **Desarrollo del Simulacro**

### **Plan de trabajo**

#### **Participantes\***

Para el desarrollo del Programa se contó con la participación de 103 personas prestadoras de servicios distribuidas de la siguiente forma:

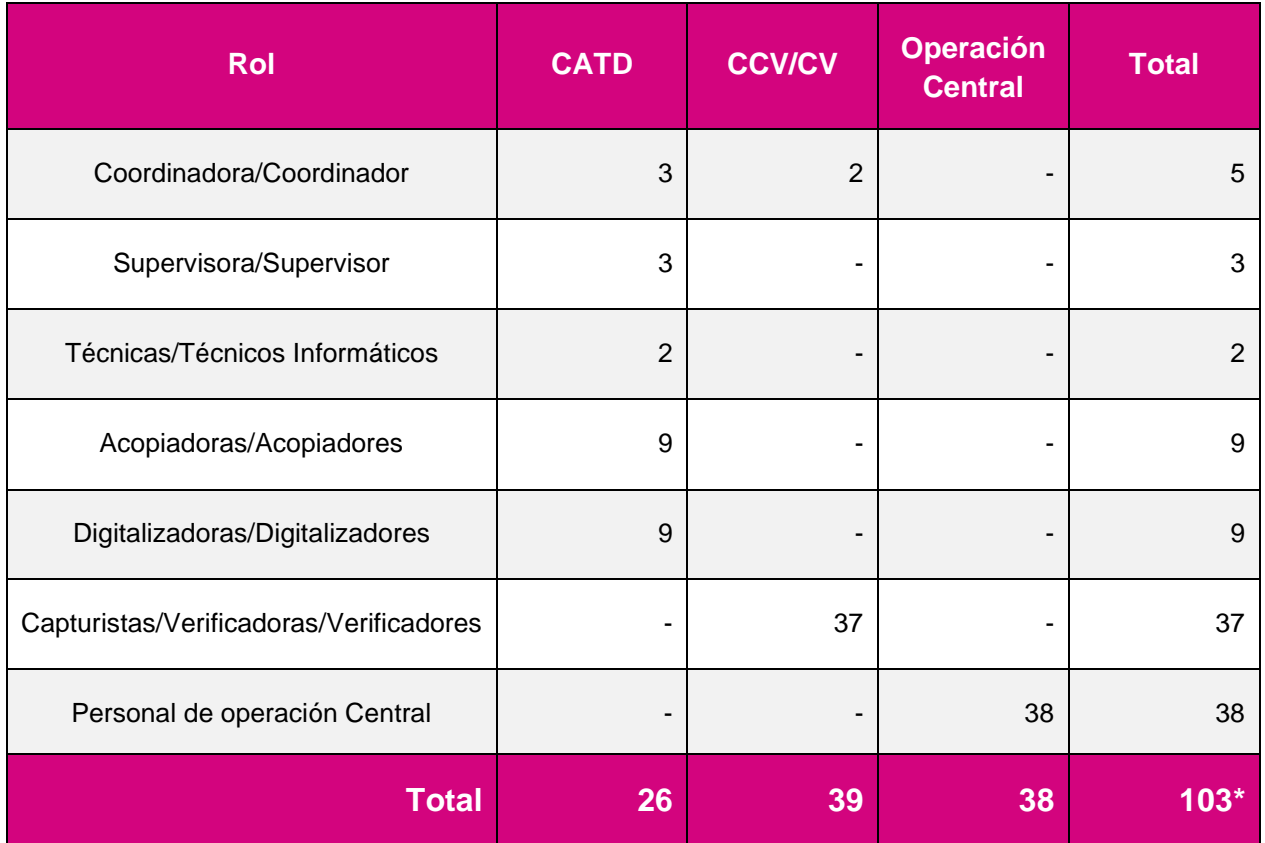

\*Adicionalmente se esperaba la participación de las y los **396** CAE distribuidos en la entidad.

Para el desarrollo del simulacro, no se contó con la participación de una persona en el CCV del inmueble Moneda, quién al día siguiente presentó su renuncia al proyecto; adicionalmente, no se presentó el Técnico Informático del CATD 03 de Nayarit, ya que presentó síntomas asociados a una enfermedad respiratoria, por lo que se trató con base en el *Protocolo de Atención Sanitaria y Protección a la Salud de las Personas durante la Operación del Programa de Resultados Electorales Preliminares*.

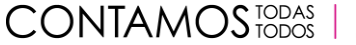

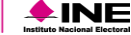

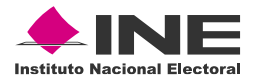

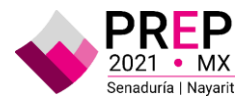

#### **Recursos materiales**

Para la ejecución del simulacro, se utilizó el listado de casillas con fecha de corte del **5 de noviembre de 2021**, lo anterior, se realizó por las actividades logísticas que implica la entrega y distribución de los materiales.

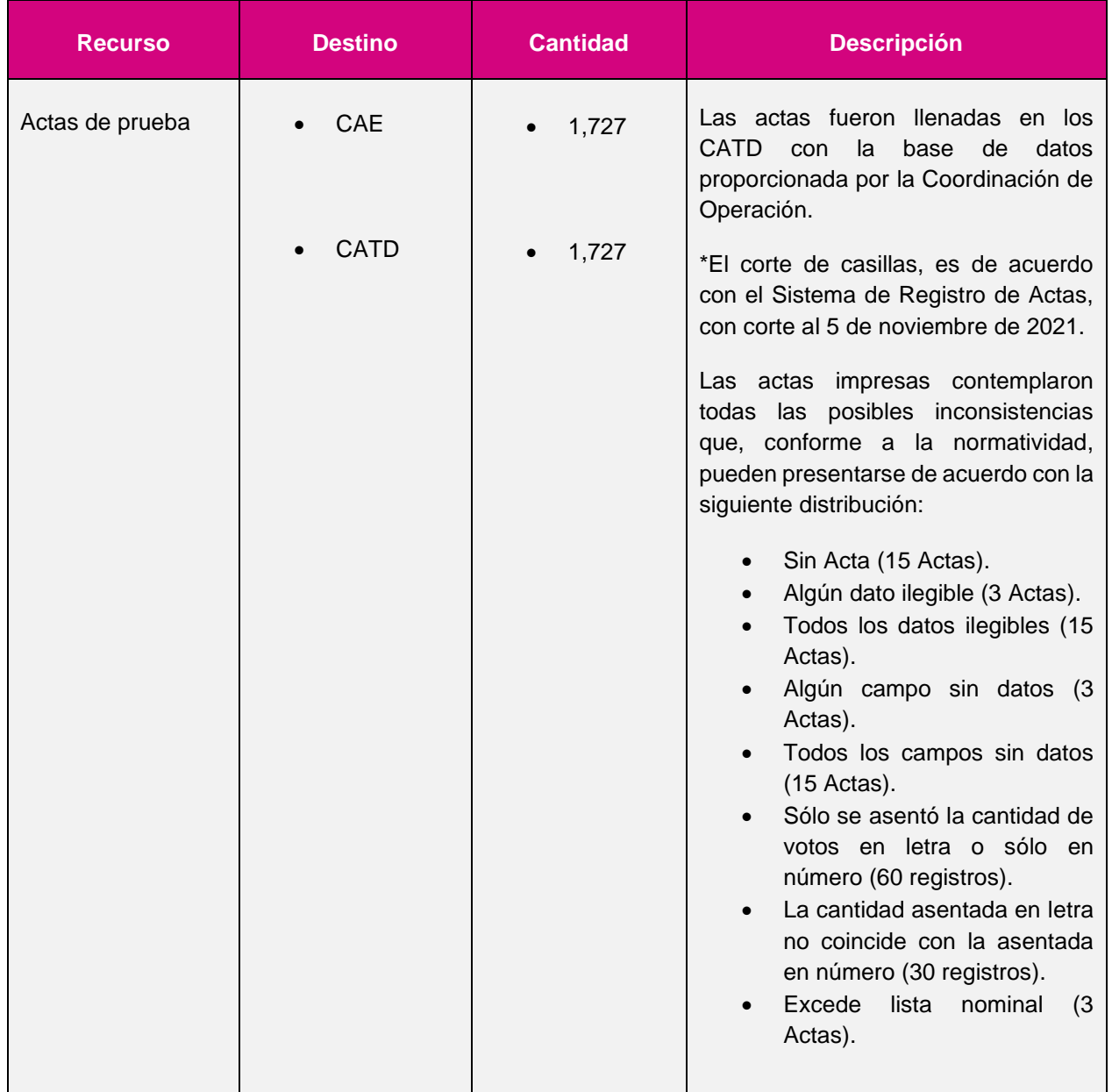

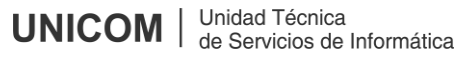

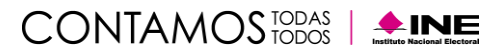

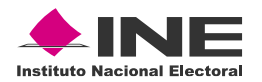

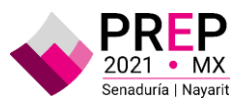

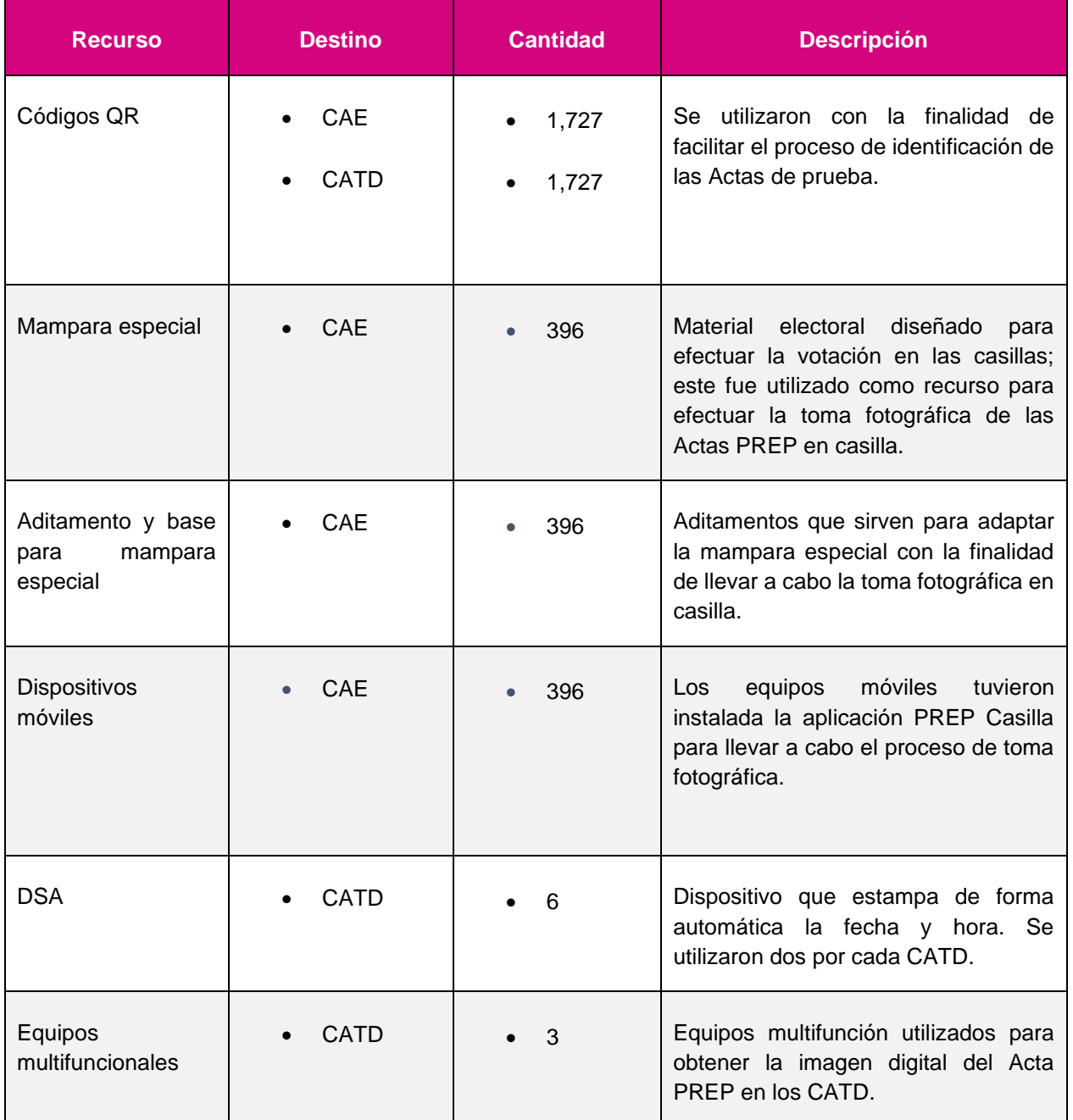

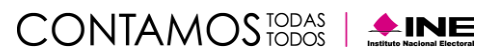

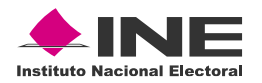

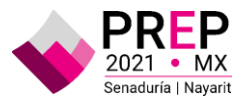

## **Programa de operación**

Las actividades del simulacro se desarrollaron conforme a la siguiente programación, no obstante, dado que algunas de ellas se realizaron en menor tiempo, en la columna fin se especifica la hora en la cual concluyeron:

| <b>Huso horario</b>              | <b>Inicio</b> | Fin.                               | <b>Actividad</b>                                                                                                    |
|----------------------------------|---------------|------------------------------------|----------------------------------------------------------------------------------------------------|
| Tiempo del Pacífico <sup>1</sup> | 06:00         | 07:00                              | Habilitación de la infraestructura de almacenamiento, procesamiento<br>y comunicaciones, así como del sistema informático. |
| Tiempo del Centro <sup>2</sup>   | 07:00         | 08:00                              |                                                                                                    |
| Tiempo del Pacífico              | 09:00         | 10:00                              | Las y los CAE iniciaron sesión en la aplicación PREP Casilla y<br>realizaron la toma fotográfica de Actas PREP en casilla. |
| Tiempo del Centro                | 10:00         | 11:00                              |                                                                                                    |
| Tiempo del Pacífico              | 09:00         | 10:00                              | Conexión de CATD, CCV y CV, con base en la programación<br>establecida en el apartado "Bloques de conexión".               |
| Tiempo del Centro                | 10:00         | 11:00                              |                                                                                                    |
| Tiempo del Pacífico              | 10:00         | 12:00                              | Procesamiento en MCAD de Actas provenientes de PREP Casilla.                                                               |
| Tiempo del Centro                | 11:00         | 13:00                              |                                                                                                    |
| Tiempo del Pacífico              | 10:00         | 20:00<br>(dependerá<br>del avance) | Captura/Verificación de Actas PREP.                                                                                        |
| Tiempo del Centro                | 11:00         | 21:00<br>(dependerá<br>del avance) |                                                                                                    |
| Tiempo del Pacífico              | 11:00         | 13:00                              | Acopio de actas en CATD.                                                                                                   |
| Tiempo del Centro                | 12:00         | 14:00                              |                                                                                                    |
| Tiempo del Pacífico              | 11:00         | 13:00                              | Digitalización de actas en CATD (Escáner).                                                                                 |
| Tiempo del Centro                | 12:00         | 14:00                              |                                                                                                    |

<sup>1</sup> Huso horario predominante en la entidad de Nayarit.

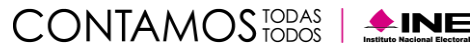

<sup>2</sup> Huso horario en Bahía de Banderas (Nayarit) y en la Ciudad de México.

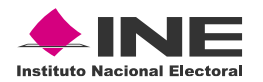

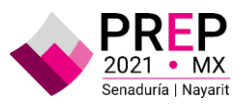

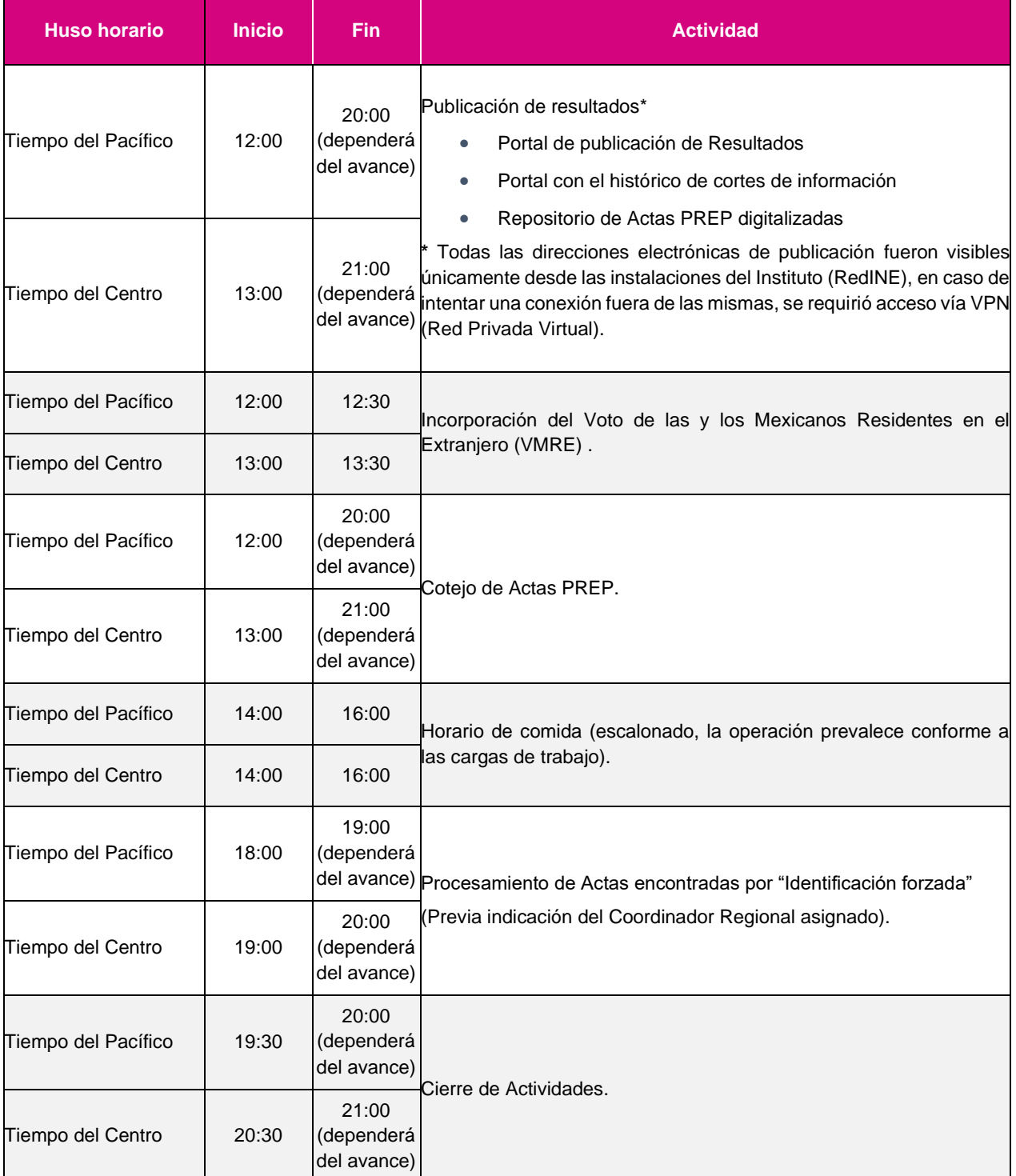

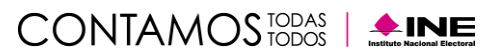

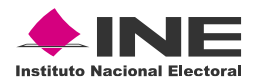

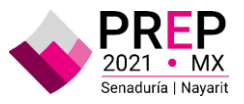

### **Resumen del desarrollo**

La conexión fue conforme a los siguientes bloques:

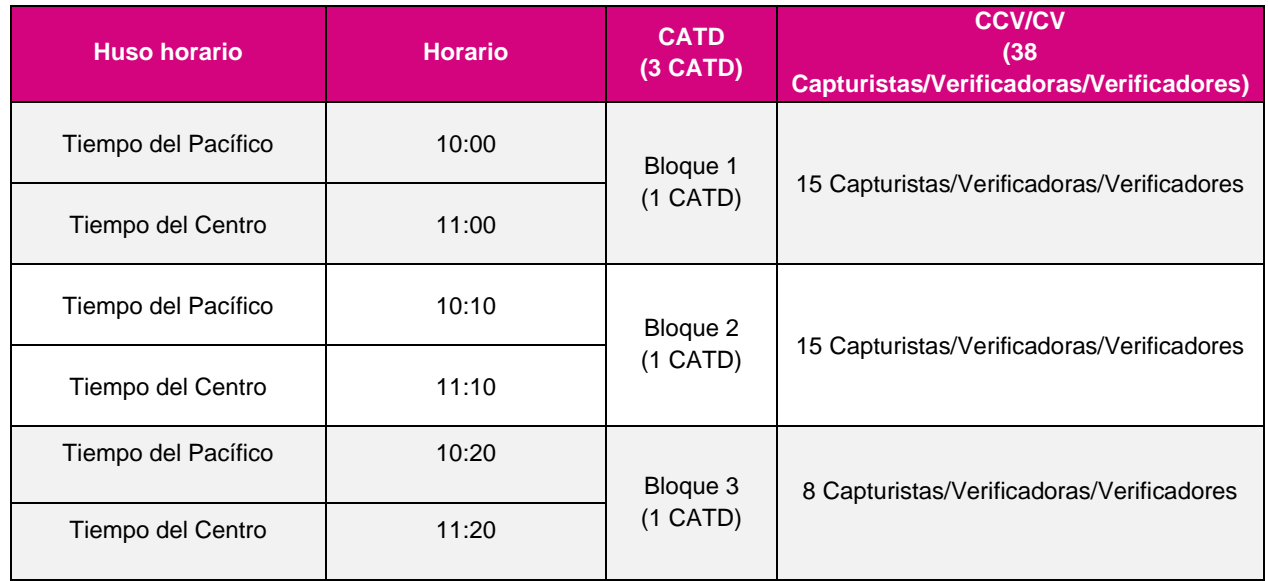

#### **Formaciones en Conectividad**

De acuerdo con lo considerado inicialmente, las actividades del personal operativo están en función de la carga de trabajo que se genere en cada una de las fases del Proceso Técnico Operativo, esta carga se desahoga con la facilidad que tienen los aplicativos, para iniciar sesión en las aplicaciones con el rol adecuado y así cubrir la necesidad identificada.

Adicionalmente, estos cambios tienen la finalidad de nivelar cargas de trabajo durante los procesos de operación, por lo que, para el simulacro se identificaron las siguientes formaciones:

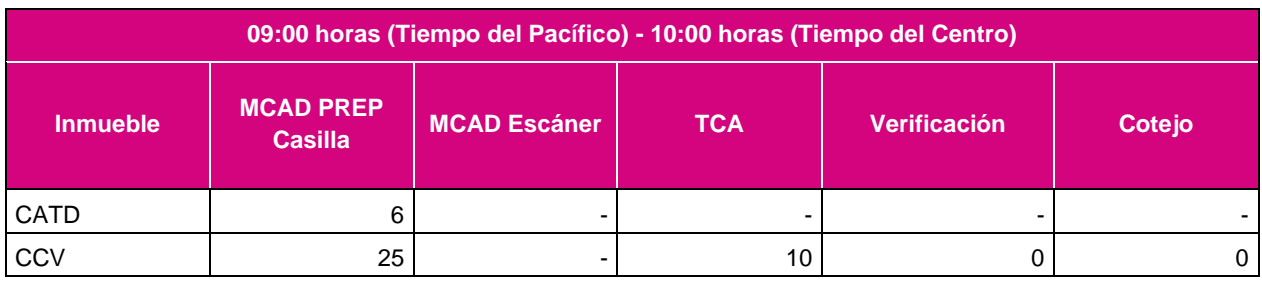

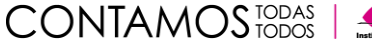

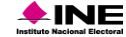

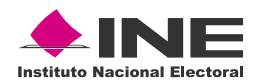

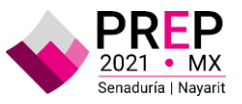

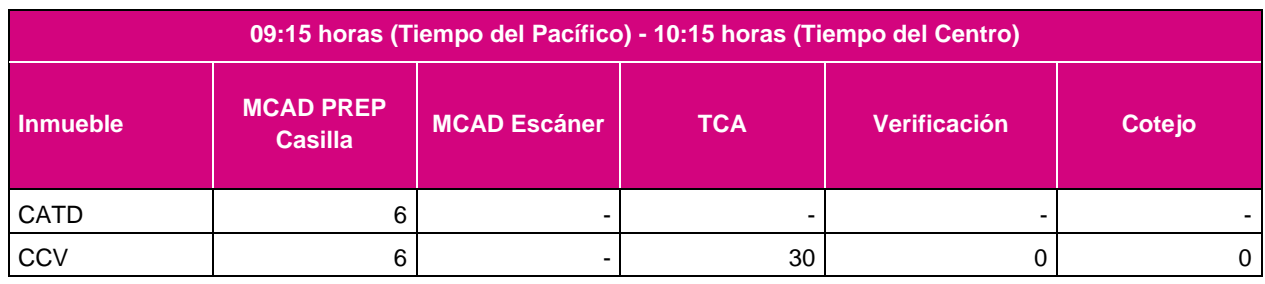

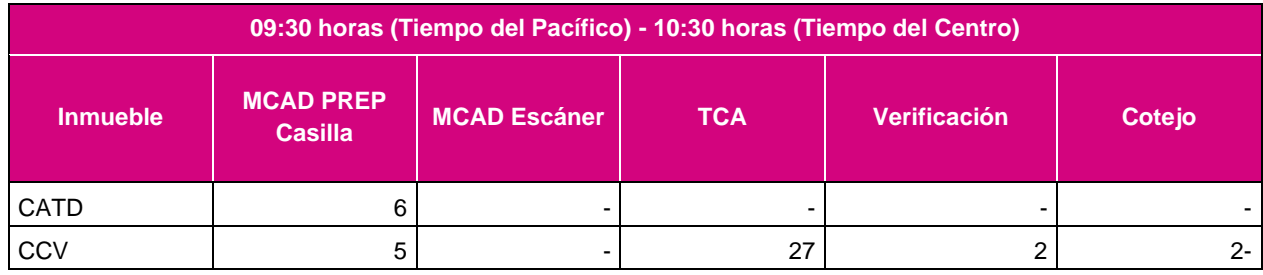

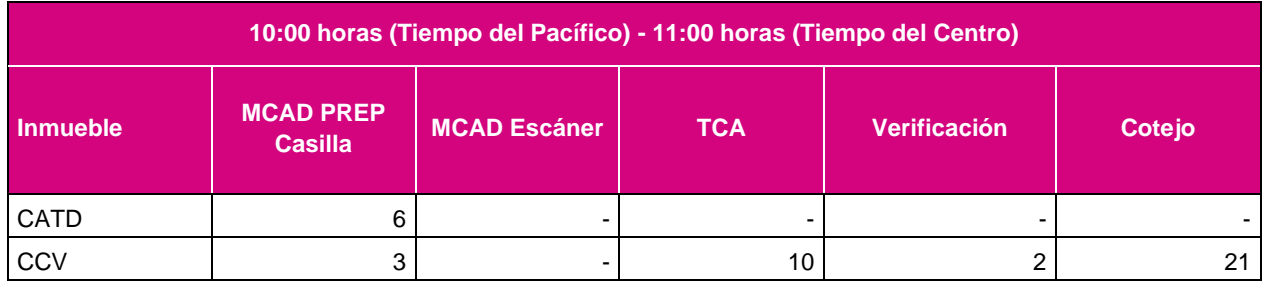

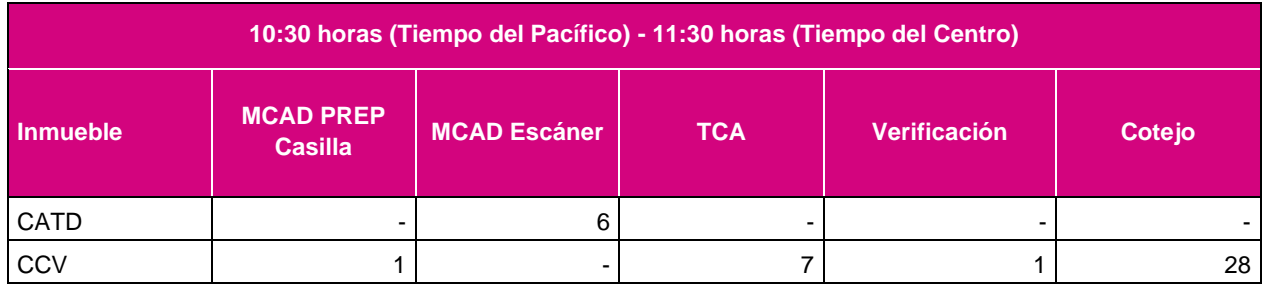

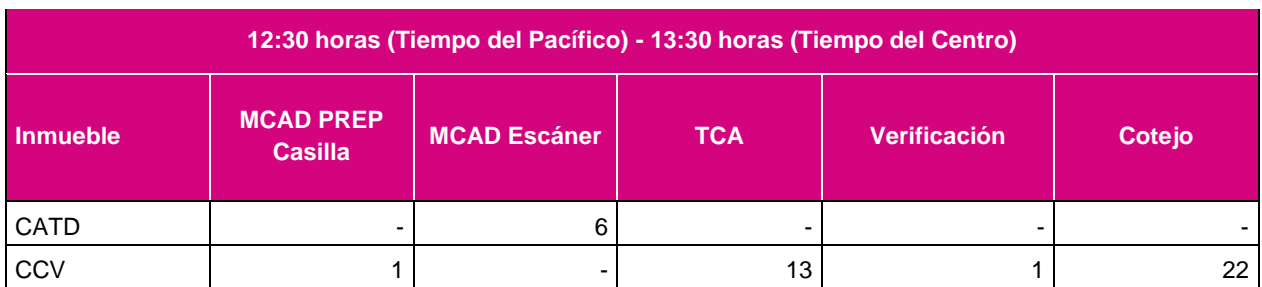

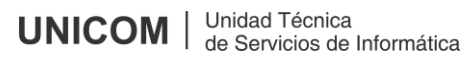

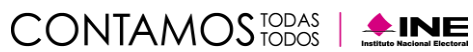

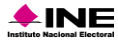

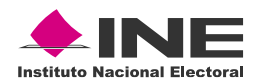

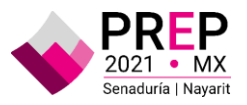

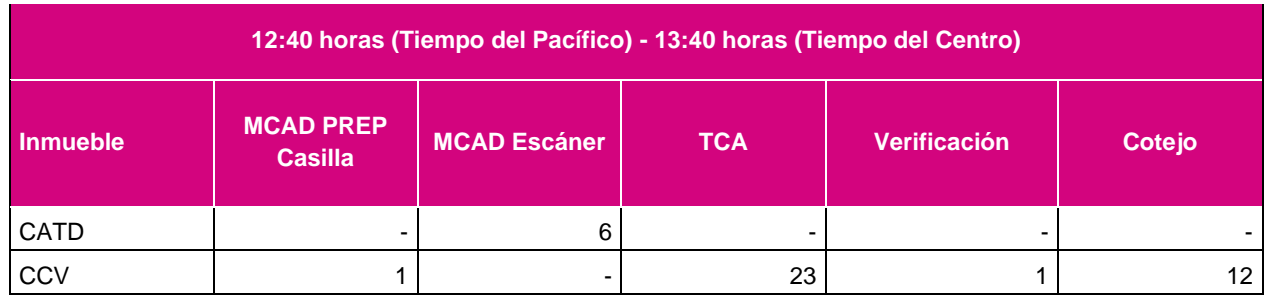

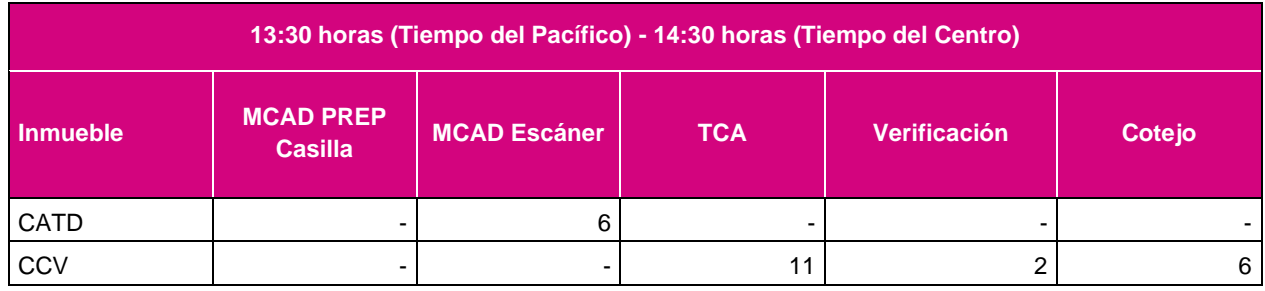

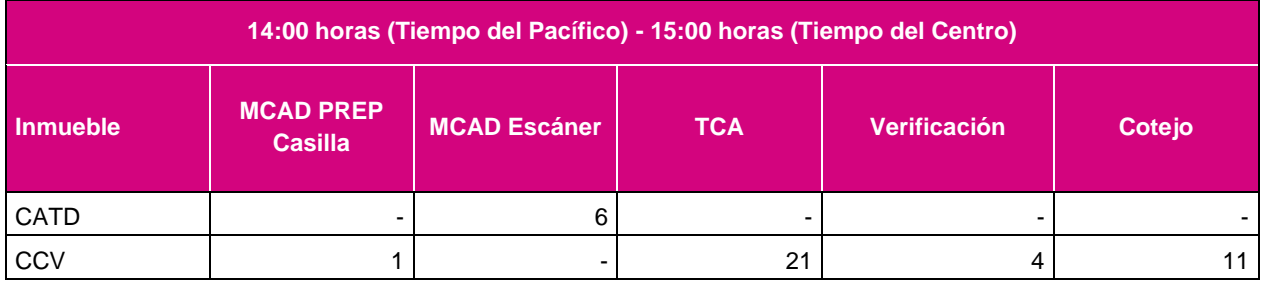

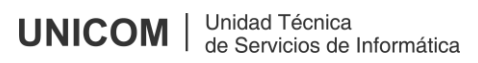

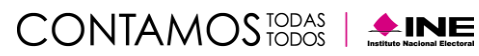

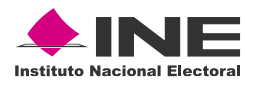

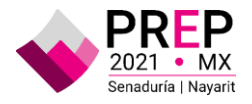

### **Resultados**

#### **Senaduría**

Para la elección de Senaduría se esperaba un total de **1,727** actas, de las cuales fueron capturadas **1,727**, representando el 100**%** del total esperado, **sin considerar** el acta del Voto de las y los Mexicanos Residentes en el Extranjero (VMRE); cabe señalar que, del total de actas esperadas, el **96.9907%** fue contabilizado.

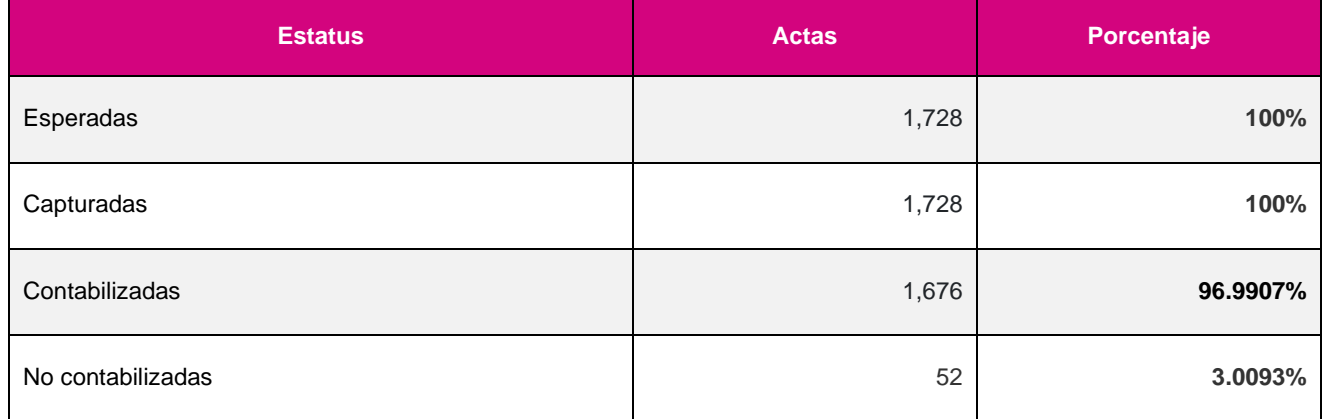

**\* Considera el acta de VRME.**

#### **Toma fotográfica con PREP Casilla**

Un total de **311** CAE enviaron actas, lo que representa el **78.5354%** de participación por parte de las y los CAE, de los 396 CAE de los que se esperaba su participación, quienes transmitieron 1,241 actas, de las 1,727 sin considerar el acta de VMRE ya que no es enviada por algún CAE.

El envío de imágenes por parte de las y los CAE en este simulacro fue de **1,241** actas, lo que representa un **71.8587%** de las **1,727** actas esperadas.

En ese contexto, es de señalar que, de las **1,241** imágenes enviadas se procesaron por MCAD y tuvieron un flujo satisfactorio para pasar a la fase de captura de votos solo **1,009** imágenes, que representa el **58.4250%** de total de actas esperadas, si lo comparamos con el total de imágenes enviadas, representa el **81.3054%**.

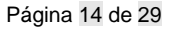

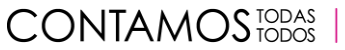

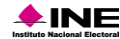

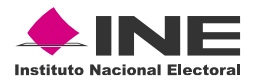

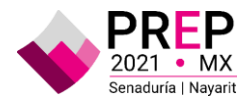

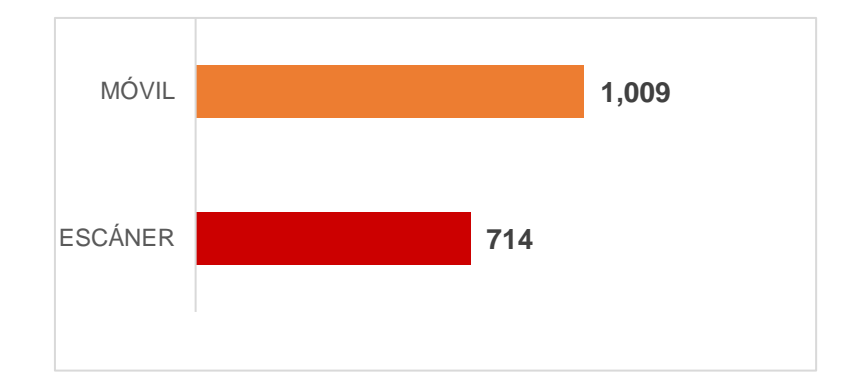

#### **Acopio**

En los CATD, se imprimió la fecha y hora en el Acta PREP, para lo cual se utilizaron los DSA.

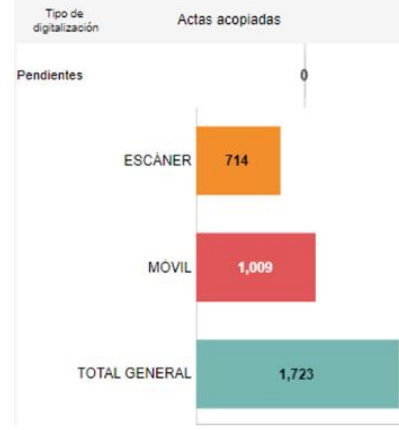

Se verificó que los datos de identificación del Acta PREP fueran legibles.

En esta fase se registraron **1,723** actas acopiadas, representando el **99.7684%** de las 1,727 actas esperadas para el presente simulacro; asimismo, se registraron **4** actas en el Sistema con estatus "Sin Acta", mismas que no son consideradas como actas acopiadas. Es importante mencionar que el programa consideró el procesamiento de 15 actas con el estatus "Sin Acta", sin embargo, durante la distribución de actas de prueba, en los CATD se distribuyeron a las y los CAE las actas

que simulan este supuesto, razón por la cual, se recibió información asociada a 11 actas que no cuentan con datos y son consideradas actas publicadas que no se contabilizan.

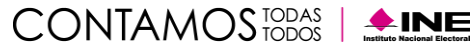

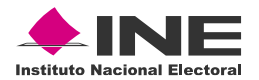

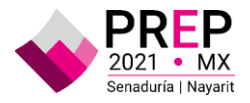

#### **Revisión de imagen en MCAD**

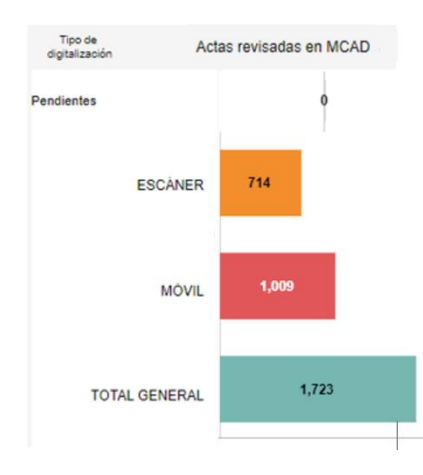

Se revisó la calidad de la imagen digitalizada enviada al MCAD, tanto de las actas enviadas a través de PREP Casilla, como las acopiadas en los CATD.

Se procesó la cantidad de **1,723** actas digitalizadas, representando el **99.7684%** de las 1,727 actas esperadas para el presente simulacro; **4** actas se registraron en el Sistema con estatus "Sin Acta", que no son consideradas como actas revisadas en MCAD.

#### **Captura**

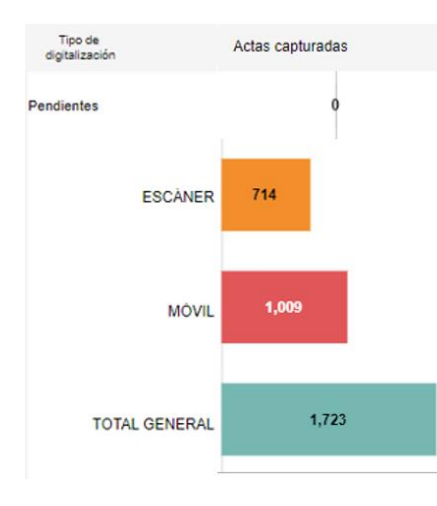

Se solicitaron Actas PREP en las TCA y se registraron los datos de las imágenes de las actas digitalizadas.

Se procesaron un total de **1,723** actas capturadas, representando el **99.7684%** de las 1,727 actas esperadas para el presente simulacro; **4** actas se registraron en el Sistema con estatus "Sin Acta", las cuales no son consideradas como actas capturadas en TCA.

#### **Publicación de resultados**

Se publicaron los resultados en los diferentes puntos de acceso a publicación de resultados, entre los que se encuentran: Portal PREP en la dirección electrónica [https://prep2021-nay.ine.mx,](https://prep2021-nay.ine.mx/) misma que permitió acceder desde cualquier equipo de cómputo conectado a la RedINE.

El repositorio de actas PREP digitalizadas que, mediante la dirección electrónica [https://url.ine.mx/actas,](https://url.ine.mx/actas) estuvo disponible para las y los integrantes del Consejo General, representaciones de Partidos Políticos y Consejerías del Poder Legislativo ante el Consejo General del INE, a fin de dar seguimiento a las actividades asociadas al Programa.

A través de la dirección electrónica [https://historico-cortes-nay2021.ine.mx](https://historico-cortes-nay2021.ine.mx/) se tuvo acceso al concentrado de los diferentes cortes de información. Estas bases de datos estuvieron disponibles

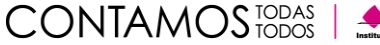

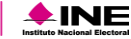

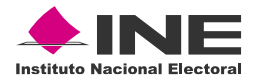

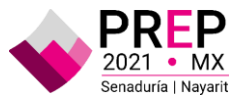

en formato de texto, con la finalidad de ejecutarlas en hojas de cálculo o en cualquier otro software de procesamiento de datos. En ese contexto, se realizaron cortes de información con un tiempo de generación promedio de 5 minutos entre cada uno de ellos; que da como resultado la generación de 43 cortes a lo largo de la ejecución del simulacro, de las 13:00 a las 16:30 horas.

#### **Cotejo**

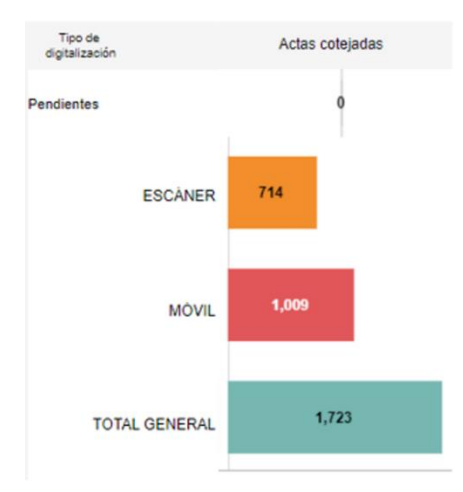

De un total de las **1,727** actas esperadas para el presente simulacro, se cotejaron y aceptaron **1,702** actas, lo que representa un **98.5524%** de las actas esperadas. Se registraron 21 actas con estatus cotejada sin aceptar, y adicionalmente no se consideran las 4 actas que se registraron como "Sin Acta"

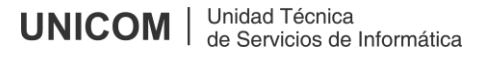

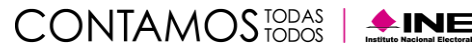

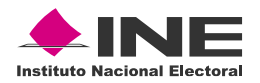

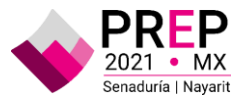

# **Ejecución de Proceso Técnico Operativo**

#### **Acopio**

Con base en los *Lineamientos para la realización del Programa de Resultados Electorales Preliminares (PREP) enviados a través del Oficio INE/UNICOM/5138/2021*, las y los CAE iniciaron sus operaciones en el PREP entre las 9:00 y las 10:00 horas (Tiempo del Pacífico), sin embargo, el sistema estuvo disponible desde las 8:00 horas (hora local), hasta el cierre del ejercicio.

Se tienen registros previos y posteriores al horario establecido del simulacro, mismos que se analizaron y se identificó que pertenecen a procesamiento de imágenes a través de escáner; estos errores están asociados al registro durante la revisión de la imagen en MCAD, situación que se comentó con el personal de los CATD a fin de evitar incidentes subsecuentes.

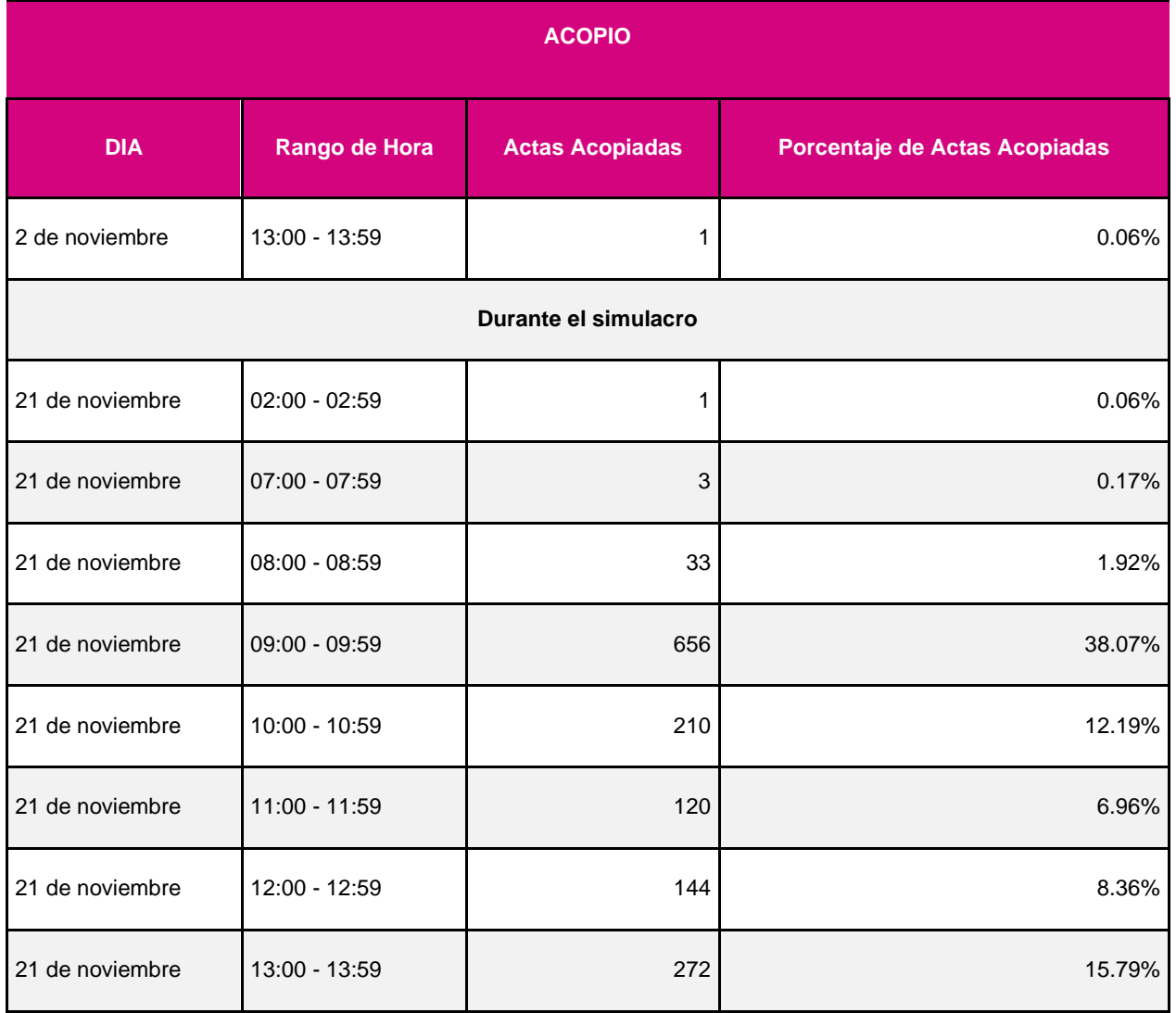

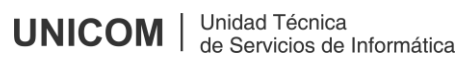

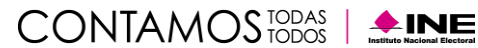

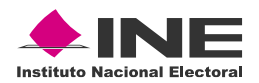

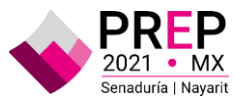

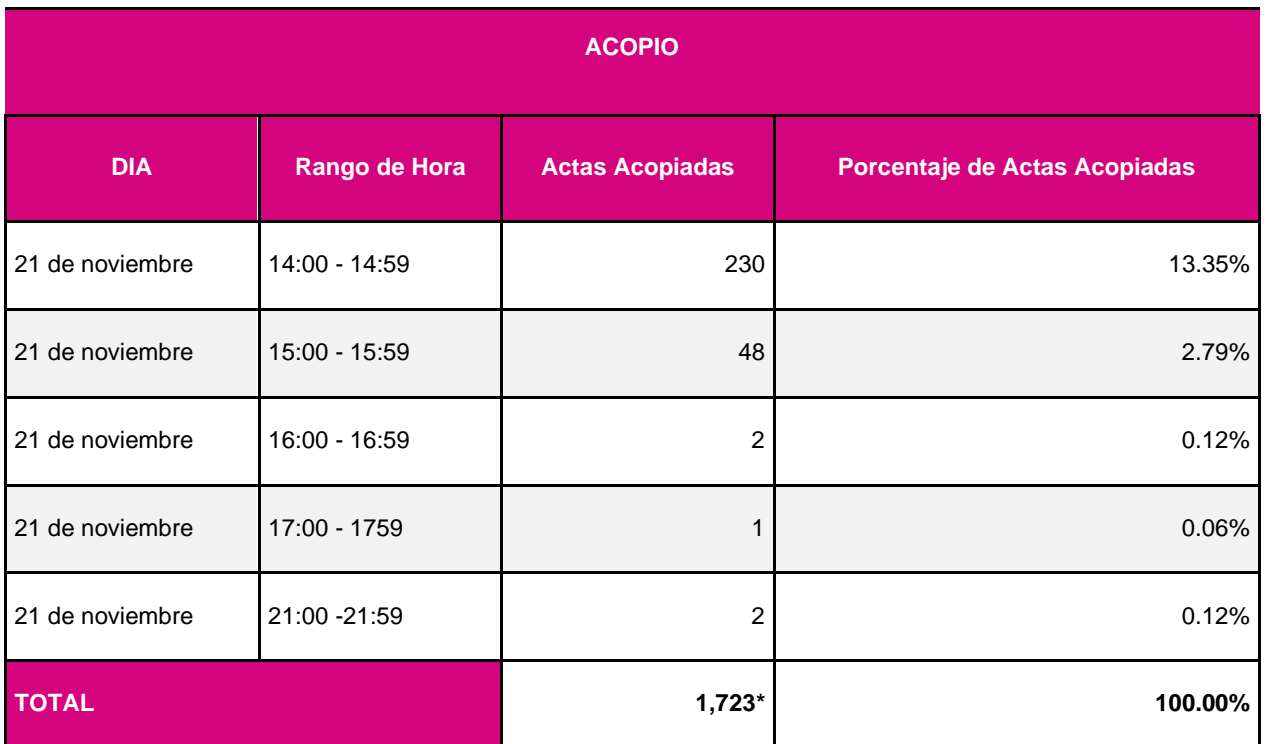

**\*Este total no considera el acta de VMRE, ni las actas registradas bajo el supuesto de "Sin Acta"**

La gráfica "Actas acopiadas" muestra el avance durante la operación del simulacro. Para efectos de una mejor compresión en la lectura de las gráficas de operación (digitalización, captura y verificación), es importante señalar que todas tienen la misma estructura, por lo que, a manera ilustrativa, se presentan los elementos que las componen:

- 1. El eje horizontal inferior establece el horario en el que se realizaron las operaciones.
- 2. El eje vertical izquierdo muestra el número de actas procesadas durante las horas y minutos en específico.
- 3. El eje vertical derecho muestra el total de actas procesadas acumuladas a lo largo de la operación del PREP.
- 4. Las líneas de color morado representan la cantidad de registros que se realizaron durante la operación del PREP.
- 5. La línea rosa marca el acumulado de registros que se realizaron durante la operación del PREP.
- 6. La línea gris representa la estimación de avance que se tenía para el simulacro.

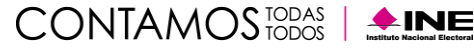

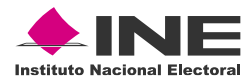

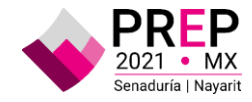

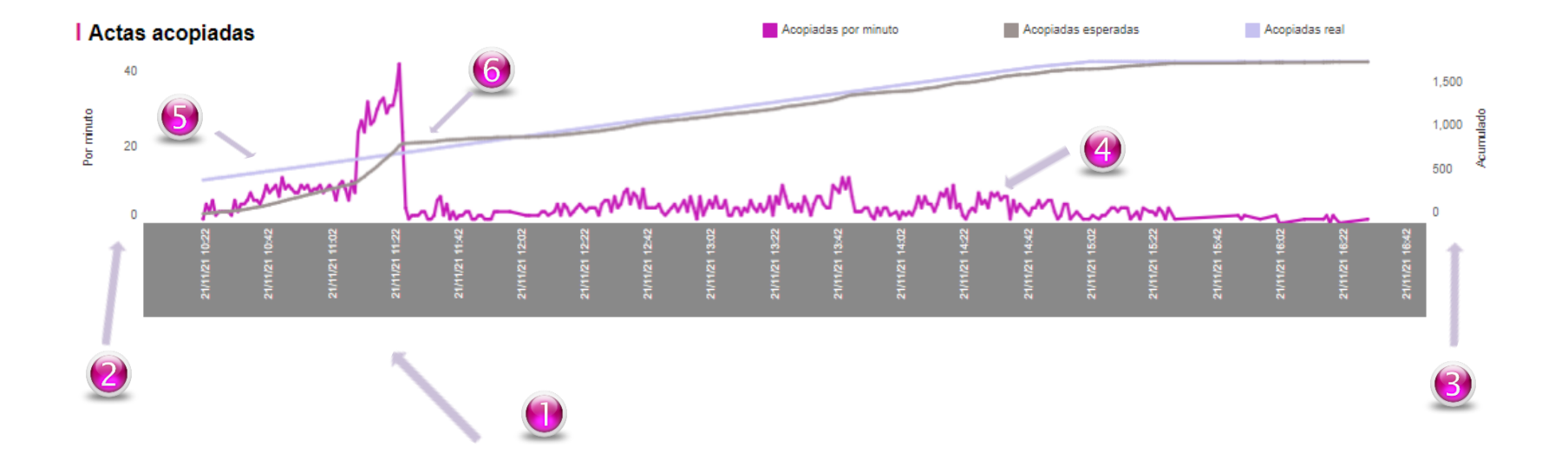

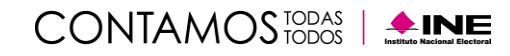

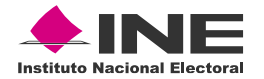

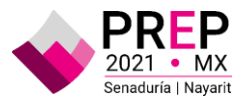

#### **Revisión de Actas en MCAD**

Respecto a los registros identificados en esta fase, se asocia a las actas que se recibieron por la aplicación PREP Casilla, que se registran con la hora de acopio y se asienta la misma hora de revisión en MCAD; en esta fase se identificó una situación con respecto al funcionamiento de la aplicación PREP Casilla, que registró la Tiempo del Pacífico y reflejó ese tiempo como si fuera hora del centro, situación que se corregirá con la actualización de la versión, misma que se distribuirá previo al segundo simulacro. Adicionalmente, se generó una confusión en el plan del primer simulacro con respecto a los horarios y las diferencias entre la hora del Pacífico y la hora del Centro, situación que se corrigió para la preparación y envío del plan del segundo simulacro.

Con respecto a las diferencias que se aprecian entre el modelo de simulación y la frecuencia acumulada de la operación, es importante recordar que la participación de las y los CAE se estima en un lapso de una hora, de acuerdo al plan del primer simulacro, lo que implica que el envío se acumule muy rápido y que al iniciar con las actividades del CCV se tenga un cúmulo de imágenes considerable para procesar, a diferencia de lo que se estima el día de la operación, donde el envío de imágenes depende del cierre de las casillas y escrutinio y cómputos de los votos.

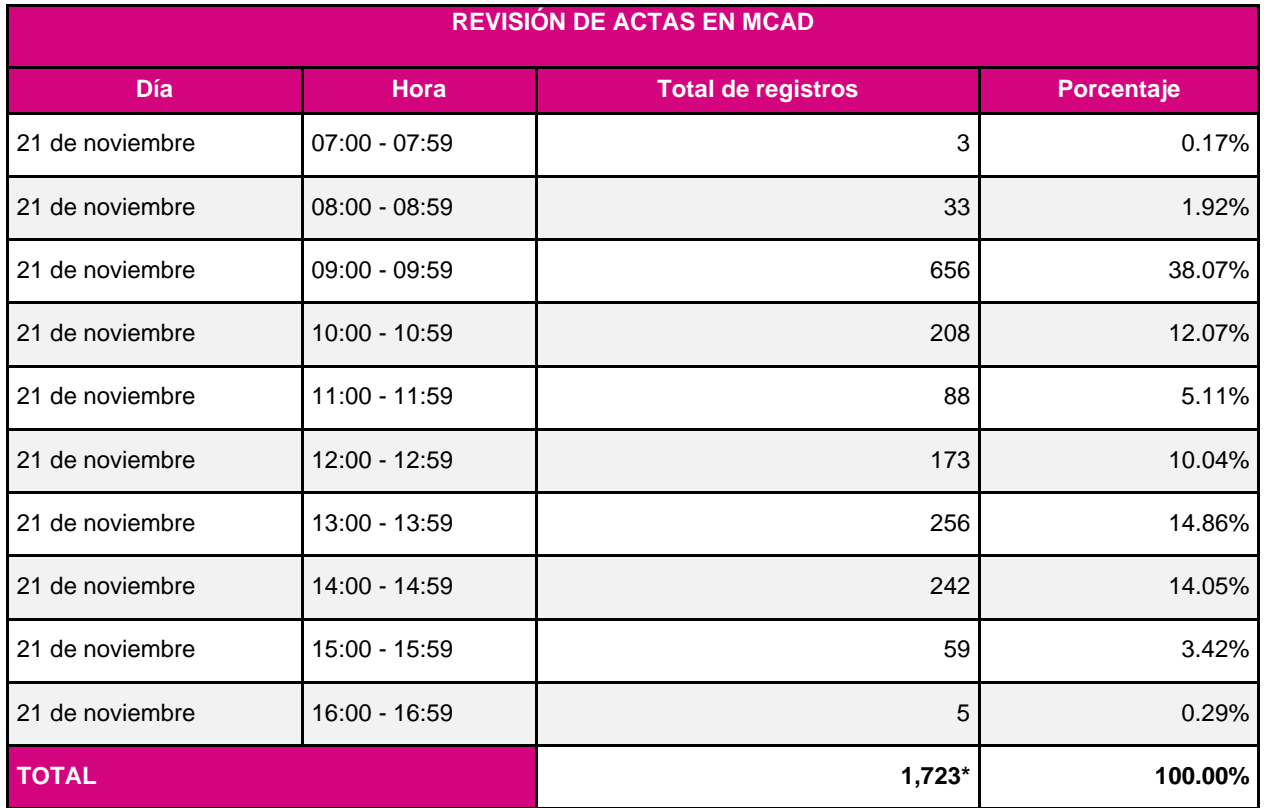

El total de Actas - PREP digitalizadas por hora, es el siguiente:

**\*Este total no considera el acta de VMRE, ni las actas registradas bajo el supuesto de "Sin Acta"**

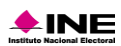

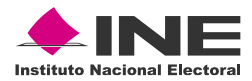

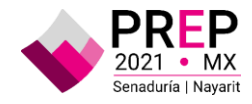

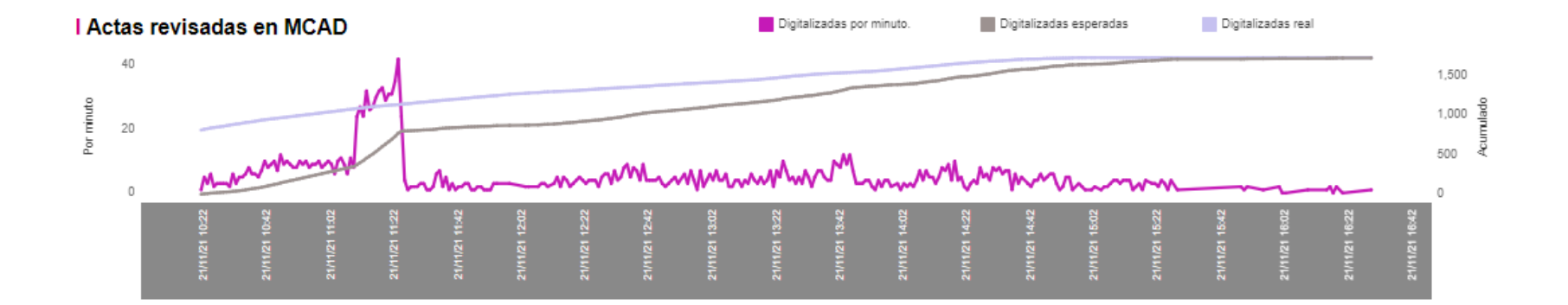

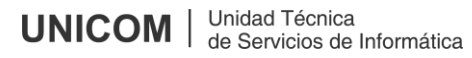

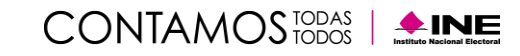

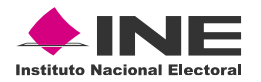

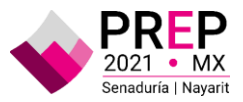

#### **Captura**

Por lo que respecta a la captura se registraron 1,723 actas con la siguiente distribución por hora:

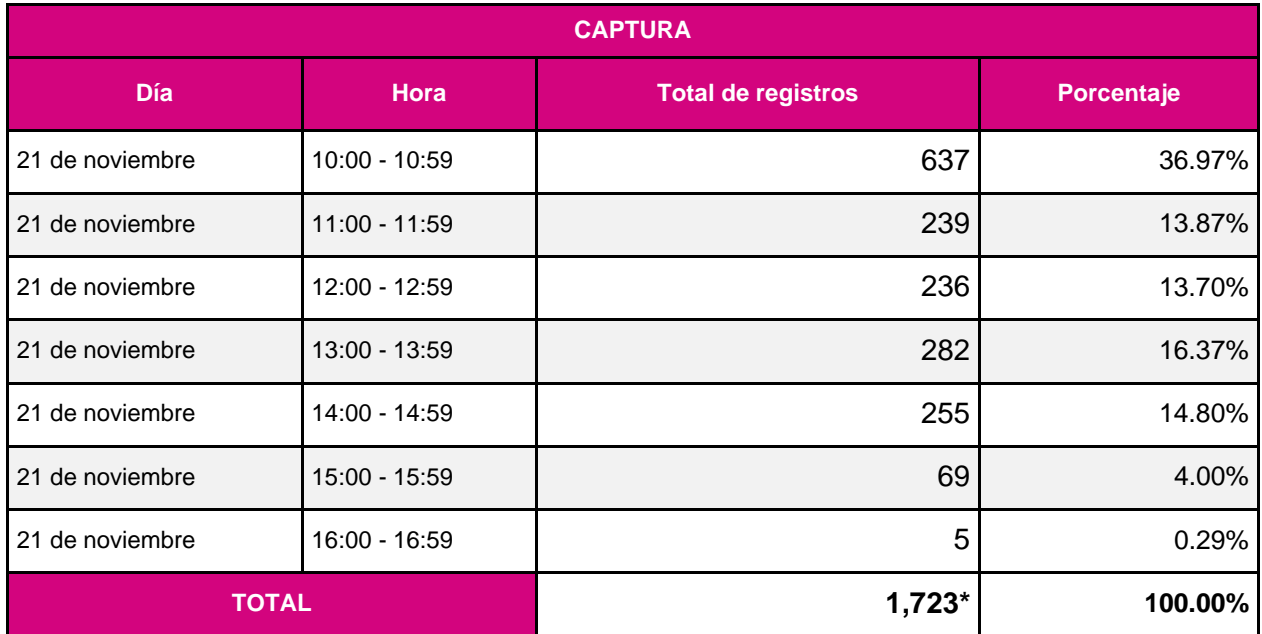

**\*Este total no considera el acta de VMRE, ni las actas registradas bajo el supuesto de "Sin Acta"**

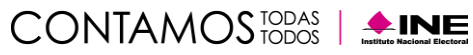

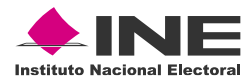

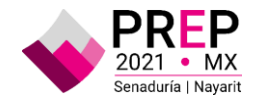

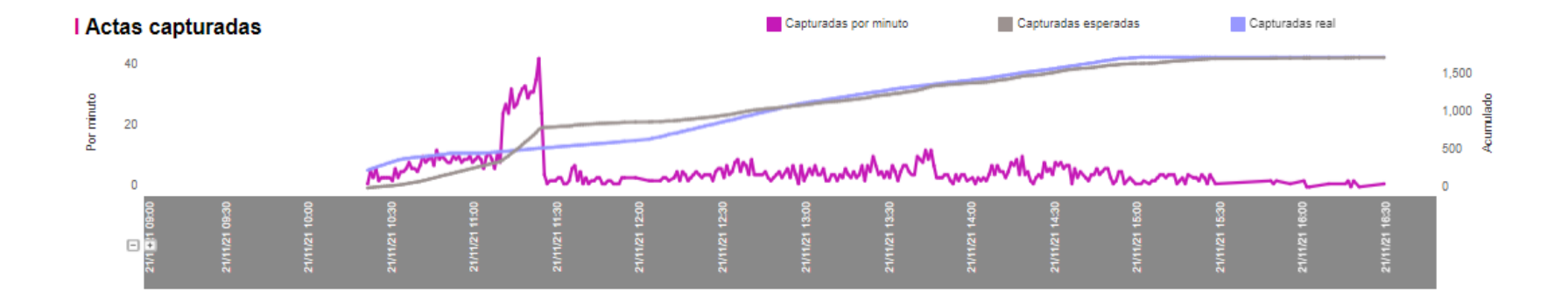

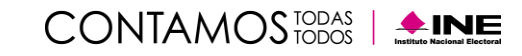

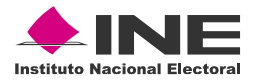

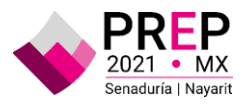

#### **PREP Casilla**

Se tomaron **1,241** imágenes de Actas PREP con la aplicación PREP Casilla, las cuales fueron enviadas por **311** CAE, a nivel entidad, tal como se muestra la siguiente tabla:

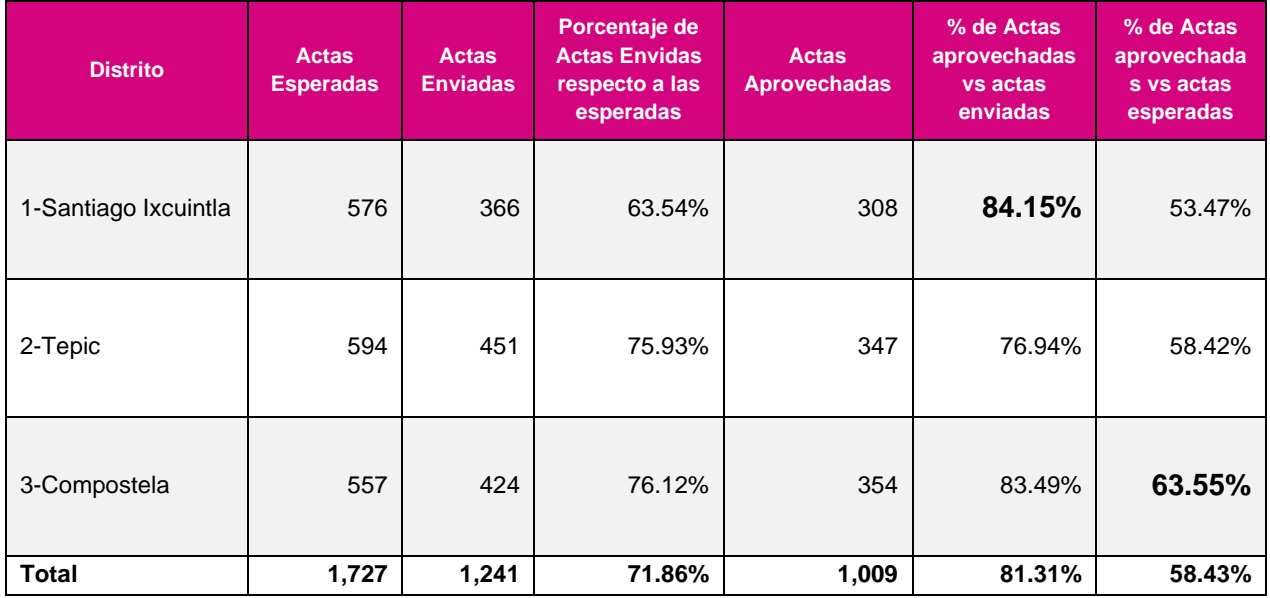

El porcentaje de actas enviadas respecto de las actas esperadas nos ayuda para identificar el porcentaje de aprovechamiento de las imágenes, recordando que el modelo de simulación está construido con base en escenarios que estiman diversos tipos de participación del envío de las actas por PREP Casilla, de acuerdo al escenario más optimista que se considera es que, del envío de las actas, el 75% de las mismas es aprovechado, si bien en este momento, tenemos un porcentaje de envío a nivel estatal del 72% respecto a las actas esperadas, el porcentaje de aprovechamiento de ese 72% es del 80%; sin embargo, cuando se contrasta respecto a las actas aprovechadas del total de actas esperadas, el porcentaje es menor, lo que significa que se aprovecha un poco más del 58%.

Se presenta el gráfico del procesamiento de las actas esperadas, respecto a las actas enviadas y las no enviadas a nivel entidad, en donde podemos apreciar que sólo el 28% de las actas esperadas no fueron enviadas.

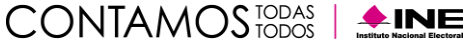

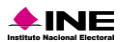

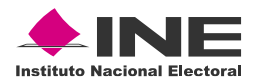

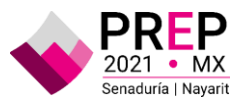

### **Actas en PREP Casilla**

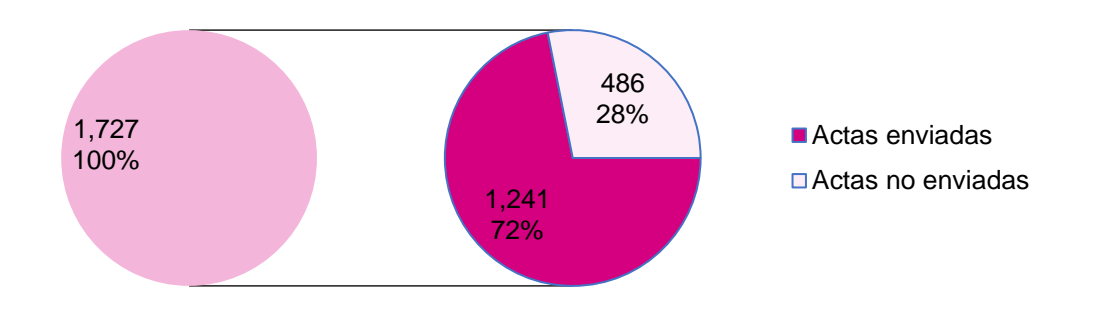

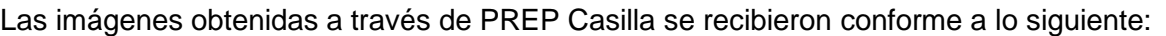

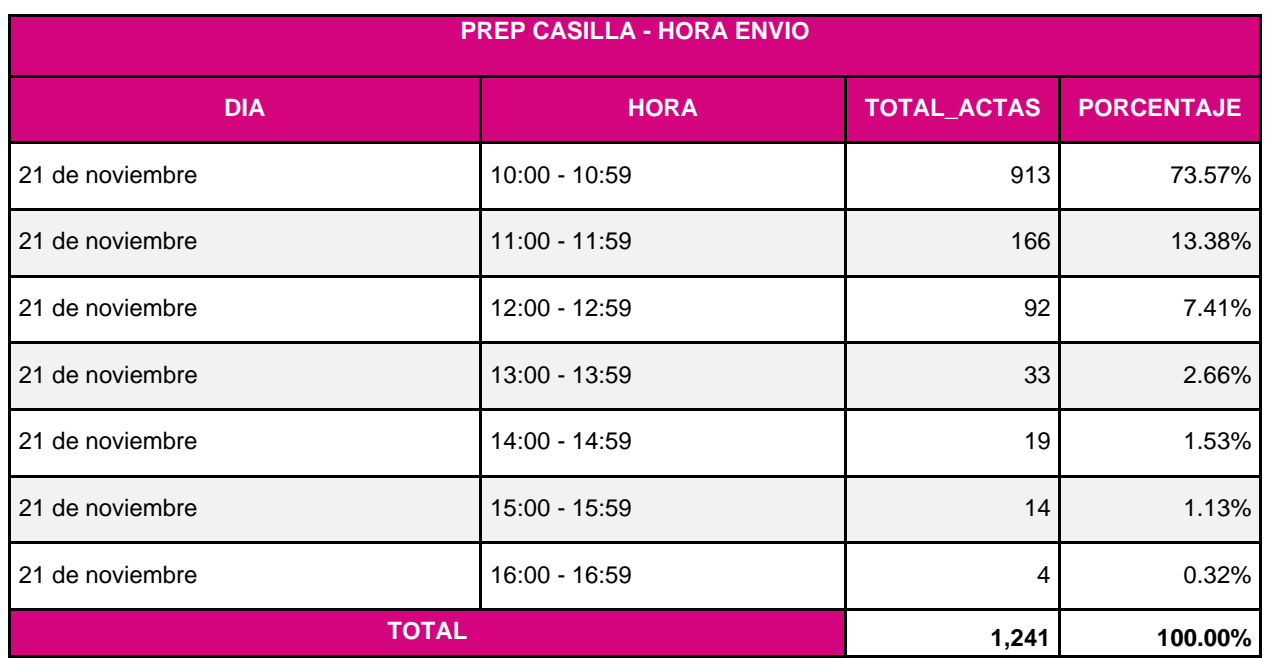

CONTAMOS<sub>TODAS</sub> | **AINE** 

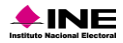

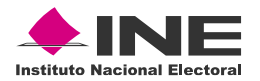

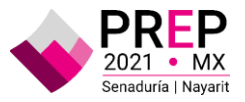

Por lo que respecta a la diferencia entre la ubicación de toma y el envío de la fotografía se tiene lo siguiente:

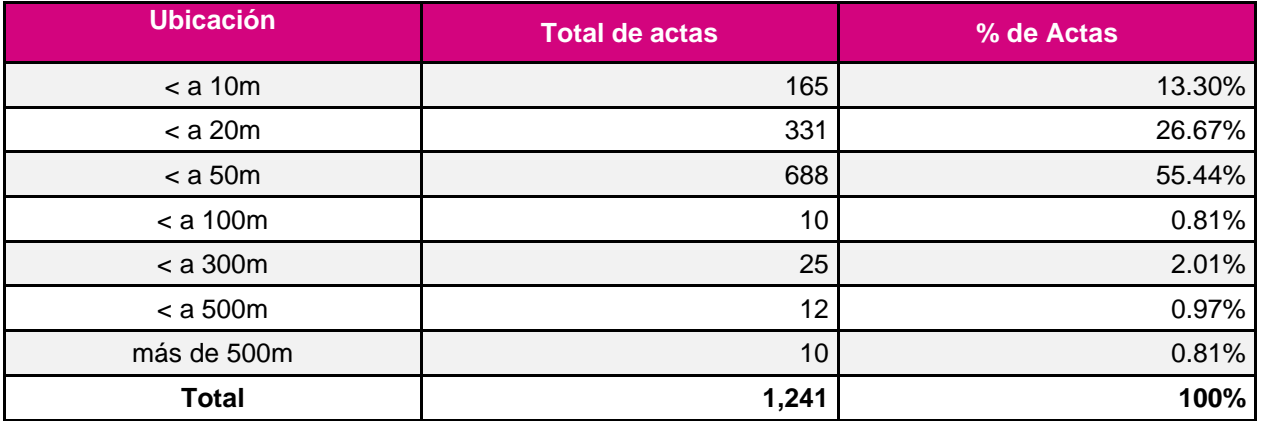

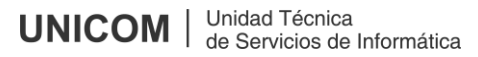

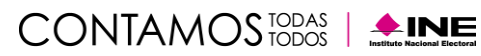

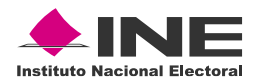

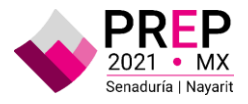

# **Incidencias**

A continuación, se numeran las incidencias presentadas durante la ejecución del simulacro del Programa, mismas que permiten identificar áreas de oportunidad y probar el sistema informático del PREP durante los ejercicios que se estarán realizando previo a la ejecución del segundo simulacro y la operación.

- 1. Se presentó un retraso en la conexión de los CATD, debido a que se realizaron ajustes en la configuración del equipo de comunicaciones, mismo que se revisó, se identificó y se corrigió, esta situación se presentó previo al arranque de las actividades en los Distritos, mismos que notificaron que no podían ingresar a las aplicaciones, y tuvo una duración aproximada de 45 minutos. Para garantizar que esta situación no vuelva a ocurrir, se integró la revisión en el listado de actividades previo al inicio de la operación, a fin de garantizar que se validó la configuración final de comunicaciones y que no representa un problema previo al inicio de actividades.
- 2. Un CAE envió sus actas desde una ubicación próxima a Guadalajara, razón por la cual se contactó para identificar si era correcta su ubicación; el CAE especificó que por motivos personales se encontraba en Guadalajara, y desde ahí realizó el envío de las actas.
- 3. Los registros con valores previos al día de la ejecución del simulacro se reportaron durante el transcurso de éste. Es necesario precisar que se presentan por error de los operadores durante la fase de Revisión en MCAD, y para atender estas situaciones se cuenta con el módulo de cotejo, por lo que se buscará que, durante los ejercicios, y previo al segundo simulacro, se practique y se corrija esta situación. Adicionalmente, se restringieron los días que se puede capturar en los aplicativos, acotándolos solamente a los días del ejercicio, con lo que se suma un refuerzo adicional a la práctica y a la capacitación.

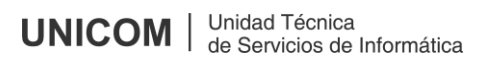

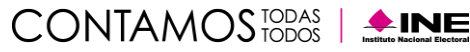

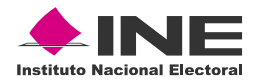

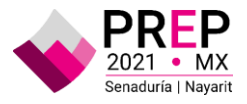

## **Conclusiones**

El Sistema Informático no presentó problemas para el procesamiento de la información, ni tuvo interrupciones durante el simulacro, sin embargo, **es necesario reforzar la participación y seguimiento de las y los CAE**, los números muestran un avance significativo en la entidad, que presentó un **58.4%** de aprovechamiento de las imágenes, respecto al 80% obtenido en este simulacro; el punto a tratar es el poder incrementar la participación de las y los CAE.

Es importante señalar que la ausencia de personal es un factor que podría afectar el funcionamiento de los centros de trabajo, sin embargo, debido a la distribución de cargas de trabajo y el trabajo conjunto de cada espacio se minimiza la afectación para mantener el rendimiento respecto a las estimaciones del modelo de simulación.

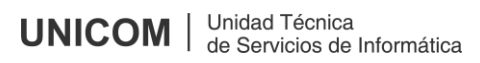

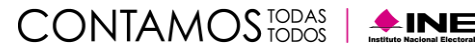